Утверждаю Ректор института А.А. Паршина

# УЧЕБНО-МЕТОДИЧЕСКИЕ УКАЗАНИЯ по организации самостоятельной работы студентов и проведению практических (семинарских) занятий ДИСЦИПЛИНЫ (МОДУЛЯ)

# Информатика

(наименование дисциплины (модуля))

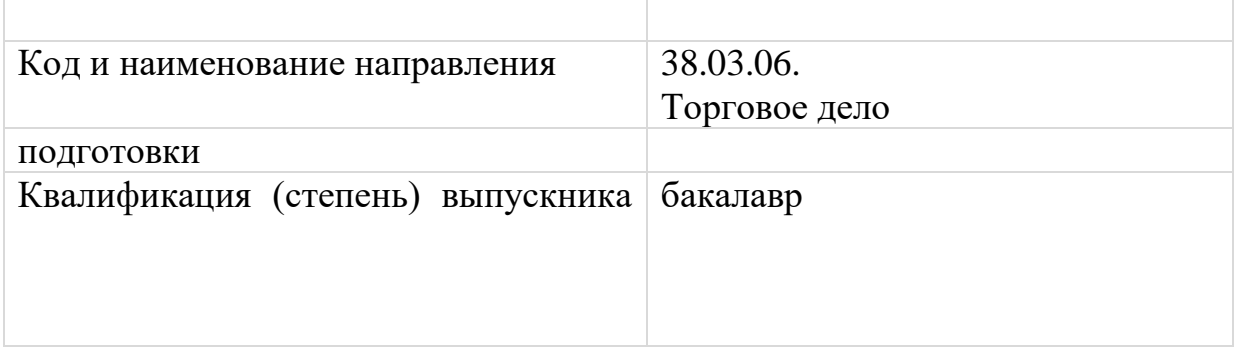

Ростов-на-Дону

## Тема 1. Предмет и содержание курса. Измерение и представление информации

### Задание для практического занятия:

Решите задачи по теме «Измерение информации»

- 1. Какой объем информации содержит сообщение, уменьшающее неопределенность знаний в 4 раза?
- 2. Вы подошли к светофору, когда горел красный свет. После этого загорелся желтый свет. Сколько информации вы при этом получили?
- 3. В корзине лежат 8 шаров. Все шары разного цвета. Сколько информации несет сообщение о том, что из корзины достали красный  $\mu$ ap?

### Вопросы для обсуждения по итогам лекции:

1. Раскройте понятие «Информатизация» как одно из основных направлений развития общества.

2. Назовите известные вам системы классификации и кодирования информации.

3. Назовите самые актуальные и уже устаревшие носители информации.

### Тема 2. Информационные системы и технологии Задания для самостоятельной работы

Подготовьте реферат по одной из следующих тем:

- 1. Информационные технологии, история развития ИТ
- 2. «Интернет вешей» технологии и практические проблемы
- 3. «Цифровое неравенство» и пути его преодоления
- 4. Современные технологии шифрования электронных данных
- 5. Технологии предоставления государственных и муниципальных услуг в электронном виде
- 6. Геоинформационные технологии в различных сферах деятельности
- 7. Вредоносное ПО: понятие, виды, способы защиты

### Тема 3. Технические средства реализации информационных процессов

### Задание для практического занятия:

Заполните пропуски

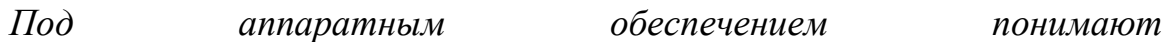

 $\overline{B}$ современных компьютерах используется так называемая «открытая архитектура», т.е.

Аппаратное обеспечение современных ПК включает в себя следующее:

 $\mathcal{I}$ .  $2.$  $\mathfrak{Z}$ .  $\overline{4}$ .

Системный блок, клавиатура, мышь и монитор вместе составляют

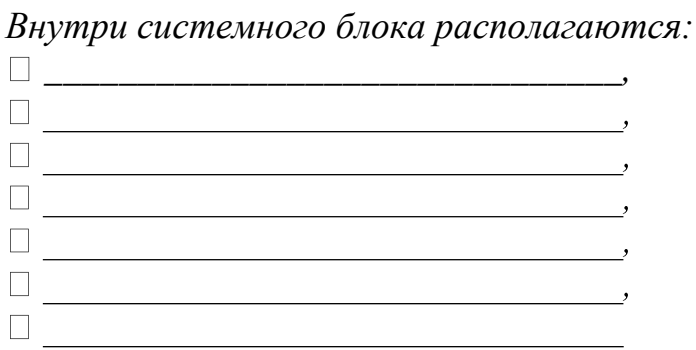

Разрядность обрабатываемых  $\partial$ анных – количество информации, одновременно вводимой в микропроцессор и выводимой из него. Чем больше разрядность, тем больше информации может обработать микропроцессор в единицу времени.

Объем адресуемой памяти (адресное пространство) – максимальное число ячеек основной памяти, которое может быть непосредственно адресовано микропроцессором.

Внутренняя  $\frac{1}{2}$ память это память, расположенная Внутренняя память называтся eue

Тема 4. Программное обеспечение персонального компьютера Задание для практического занятия:

Назовите известные вам программы и характеристики операционной системы, установленные на рабочем ПК в аудитории.

#### Задания для самостоятельной работы

Подготовьте реферат по одной из следующих тем:

о основные понятия и определения (программа, сопровождение программ, программное обеспечение компьютера);

- о классификация программного обеспечения;
- о типы системного ПО;
- о типы специального (инструментального) ПО;
- о типы прикладного ПО.

# **Тема 5. Системное программное обеспечение ПК Задание для практического занятия**:

Составьте в текстовом редакторе и прокомментируйте схему

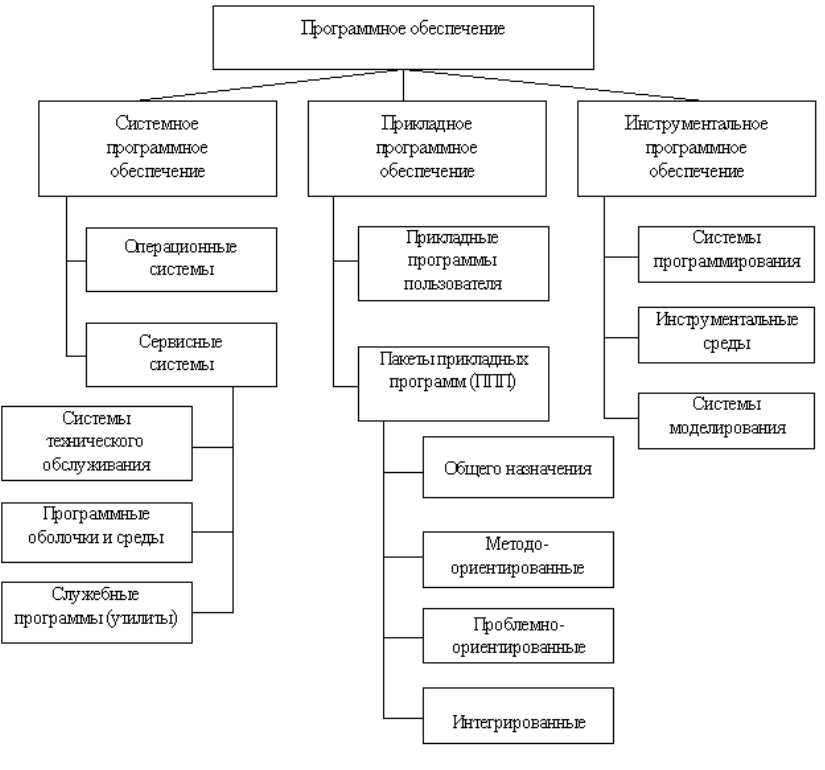

Рис. 3.1. Категории программного обеспечения

**Тема 6. Текстовые и табличные процессоры. Системы управления базой данных**

### **Задание для практического занятия**:

1) Выполнить задание в MS Word:

1. Создать БД таблицу для расчета платежей при ввозе автомобиля, в которую будут вводиться следующие данные:

- **1) Стоимость, (валюта)**
- **2) Объем двигателя, см3**
- **3) Мощность, л.с.**
- **4) Масса, тонн**
- **5) Страна происхождения**
- **6) Тип двигателя (бензиновый, дизельный, электрический)**
- **7) Возраст (до 3-х лет, 3-7 лет, больше 7 лет)**
- **8) Ввозит (физическое лицо (ЕТС), юридическое лицо (СТП))**
- 2. Заполнить данные (8-10 записей)

3. Используя функции программы, настроить автоматическую сортировку по разным параметрам

2) Выполнить задание в MS Excel: заполнить таблицу и рассчитать по формуле

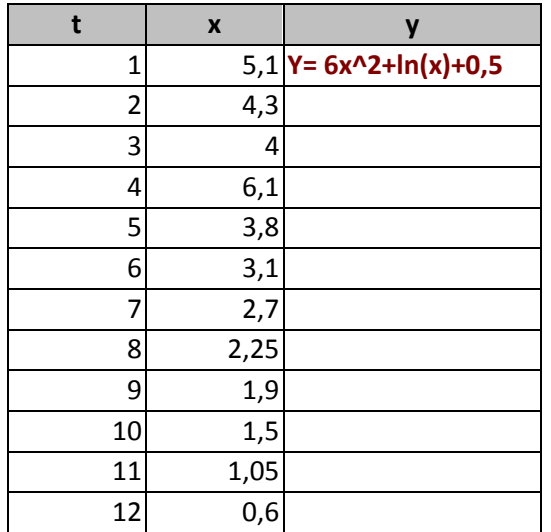

# Вопросы для обсуждения по итогам лекции:

1. В чем заключается процесс создания документа с помощью современных программных средств?

2. Назовите обобщенные технологии работы с электронной таблицей.

3. Назовите основные функциональные возможности СУБД.

### Тема 7. Информационные технологии в сетях Задание для практического занятия:

1 Заполните представленную ниже таблицу, установив соответствие между описаниями сетей и их типами (один тип сети не описан).

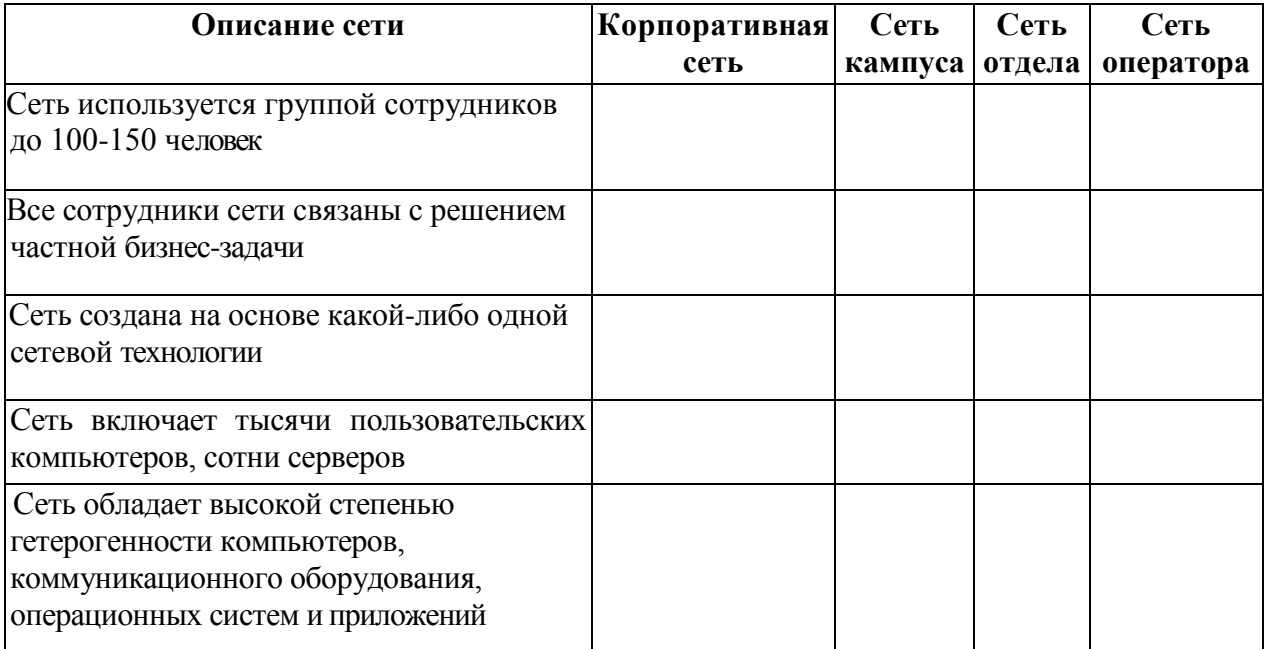

2 Два коммутатора для повышения надежности связаны двумя физическими каналами (рисунок). Оцените объем потерянных данных при отказе канала для двух вариантов использования этих каналов в качестве альтернативных маршрутов:

- по схеме, в которой сеть заранее находит и использует оба маршрута;

- по схеме, в которой сеть заранее находит оба маршрута, однако использует только один.

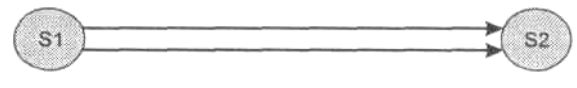

Рисунок – Альтернативные маршруты

Протяженность каждого канала составляет 5000 км, скорость передачи данных — 155 Мбит/с, скорость распространения сигнала в канале равна 200 000 км/с. В обоих случаях коммутатор S2 обнаруживает факт отказа канала и переключается на резервный канал за 10 мс.

### Тема 8. Автоматизированные рабочие места. Защита информации

#### Задание для практического занятия:

Составьте классификацию вредоносного программного обеспечения форме создания и способам использования), приведите примеры  $(110)$ антивирусных программ.

Форма выполнения задания: презентация MS Power point.

### Темы для обсуждения по итогам лекции:

1. Опишите собственное автоматизированное рабочее место с точки зрения удобства для учебы

Приведите примеры АРМ 2. ДЛЯ разных специальностей  $\bf{B}$ экономической сфере деятельности

### Тема 9. Алгоритмическое обеспечение ПК. Программирование

#### Задание для практического занятия:

Постройте алгоритмы для решения следующих задач:

- Решить задачи по теме «Линейные программы» Список задач:
- 1. Составить алгоритм, который вычисляет значение выражения по  $\frac{x+y}{x+1} - \frac{xy-12}{34+x}$ формуле (все переменные имеют вещественный тип):  $y = \frac{x+y}{x+1}$
- 2. Составить алгоритм для ввода числа, нахождения его квадрата, вывода результата на экран.
- 3. Составить алгоритм нахождения среднего арифметического четырех чисел.
- *Решить задачи по теме «Разветвляющиеся программы Список задач:*
- 1. Ввести число. Если оно неотрицательно, вычесть из него 50, в противном случае прибавить к нему 100.
- 2. Ввести 2 числа. Если их произведение отрицательно, умножить его на (-2) и вывести на экран, в противном случае увеличить в 1,5 раза и вывести на экран.
- 3. Ввести 2 числа. Вычесть из большего меньшее.
- *Решить задачи по теме «Циклические программы Список задач:*
- 1. Составить алгоритм для нахождения суммы первых десяти чисел натурального ряда.
- 2. Составить алгоритм для нахождения произведения чисел, оканчивающихся нулем и находящихся в промежутке от 20 до 60.
- 3. Составить алгоритм для нахождения суммы четных чисел, находящихся в промежутке между 18 и 28. *Форма выполнения задания:* построение алгоритмических структур.